fxj.reg newmarket.reg

**自选股页面黑屏怎么回事--我的自选股界面不见了-**

## **三、大智慧5.996自选股黑屏 求解决**

fxj.reg NewMarket.reg

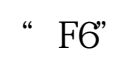

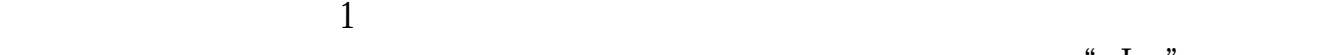

 $\sim$  Ins"

 $\overline{P}$  and  $\overline{D}$  belief  $\overline{D}$  belief  $\overline{D}$ 

2、问:自选股板块的查看热键是什么?答:按F6热键或在键盘精灵中输入"06"

 $\overline{2/4}$ 

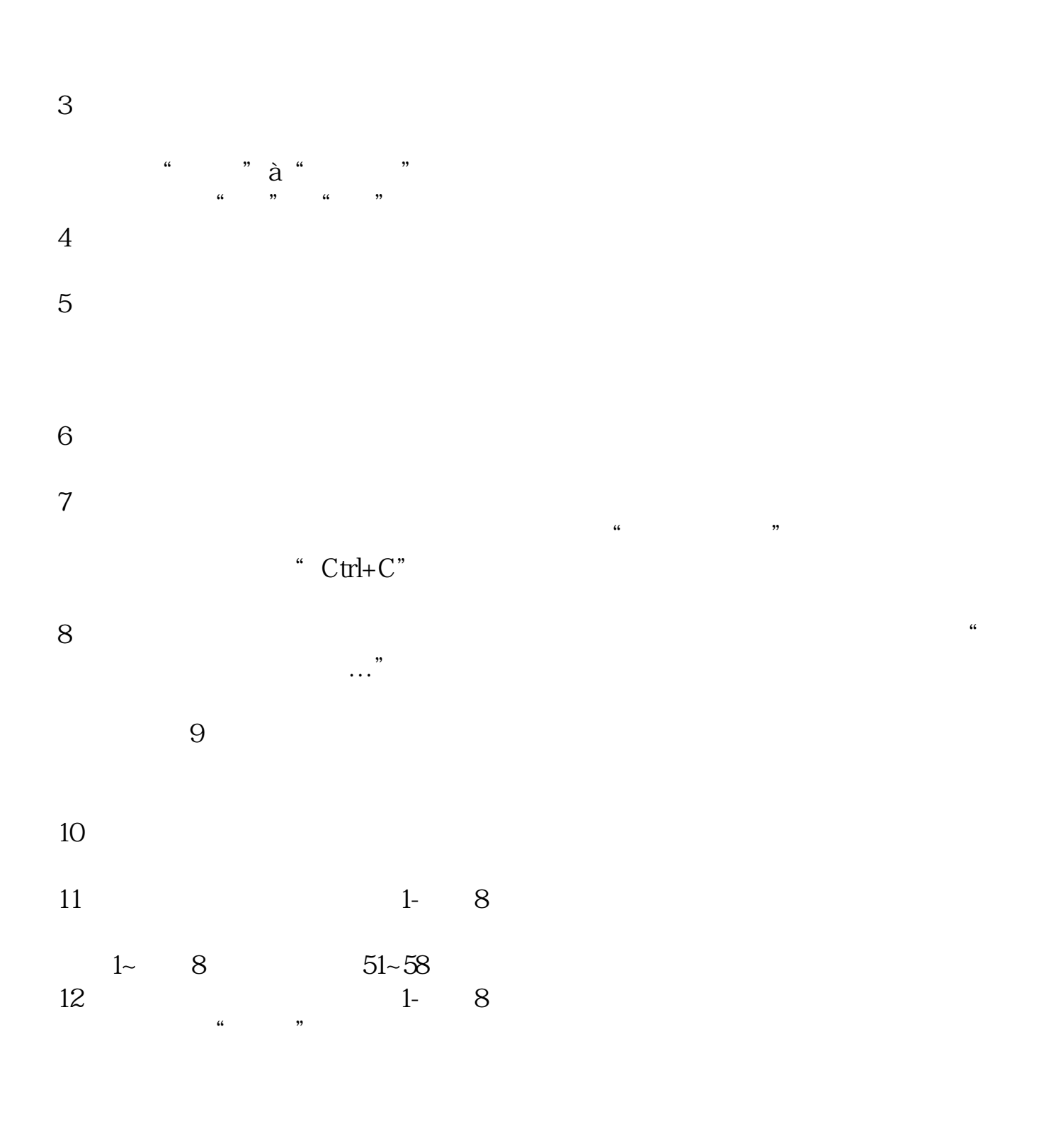

[下载:自选股页面黑屏怎么回事.pdf](/neirong/TCPDF/examples/output.php?c=/chapter/68284846.html&n=自选股页面黑屏怎么回事.pdf)

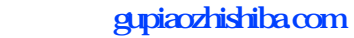

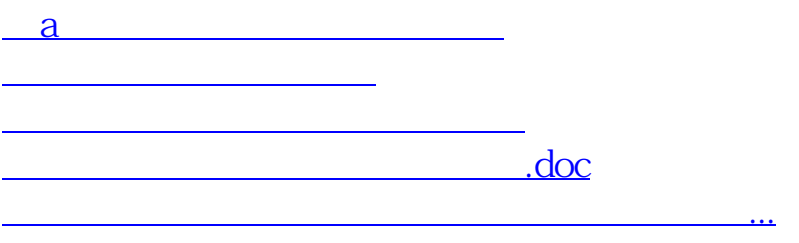

<https://www.gupiaozhishiba.com/chapter/68284846.html>